Philippe Charrière Customer Success Engineer @ GitLab + Golang Give super powers to your Golang applications

### with WebAssembly and Extism+Wazero

 $\bigcirc$ 

1

Give super powers to your Golang applications ● WASM?

Agenda

- 
- WASI?
	- Demo
- Limitations
- Wazero
	- Demo
- Extism
	- Demo

 *Some parts of this talk have already been discussed this morning by Francesco Romani*

## WebAssembly?

#### WebAssembly (or Wasm)?

*WASM is the nickname for WebAssembly*

https://webassembly.org

- Code > Bytecode (wasm binary file)
- Binary format for executing code on the Web
- The JavaScript VM is responsible for the execution of the WASM code
- WASM is polyglot
- WASM is **safe**

### Why WASM?

*WASM is the nickname for WebAssembly*

- A complement to JavaScript
- Near-native speeds
- Complex applications in the browser

WebAssembly in the browser is amazing

### WebAssembly in the browser is amazing.

### Google Earth

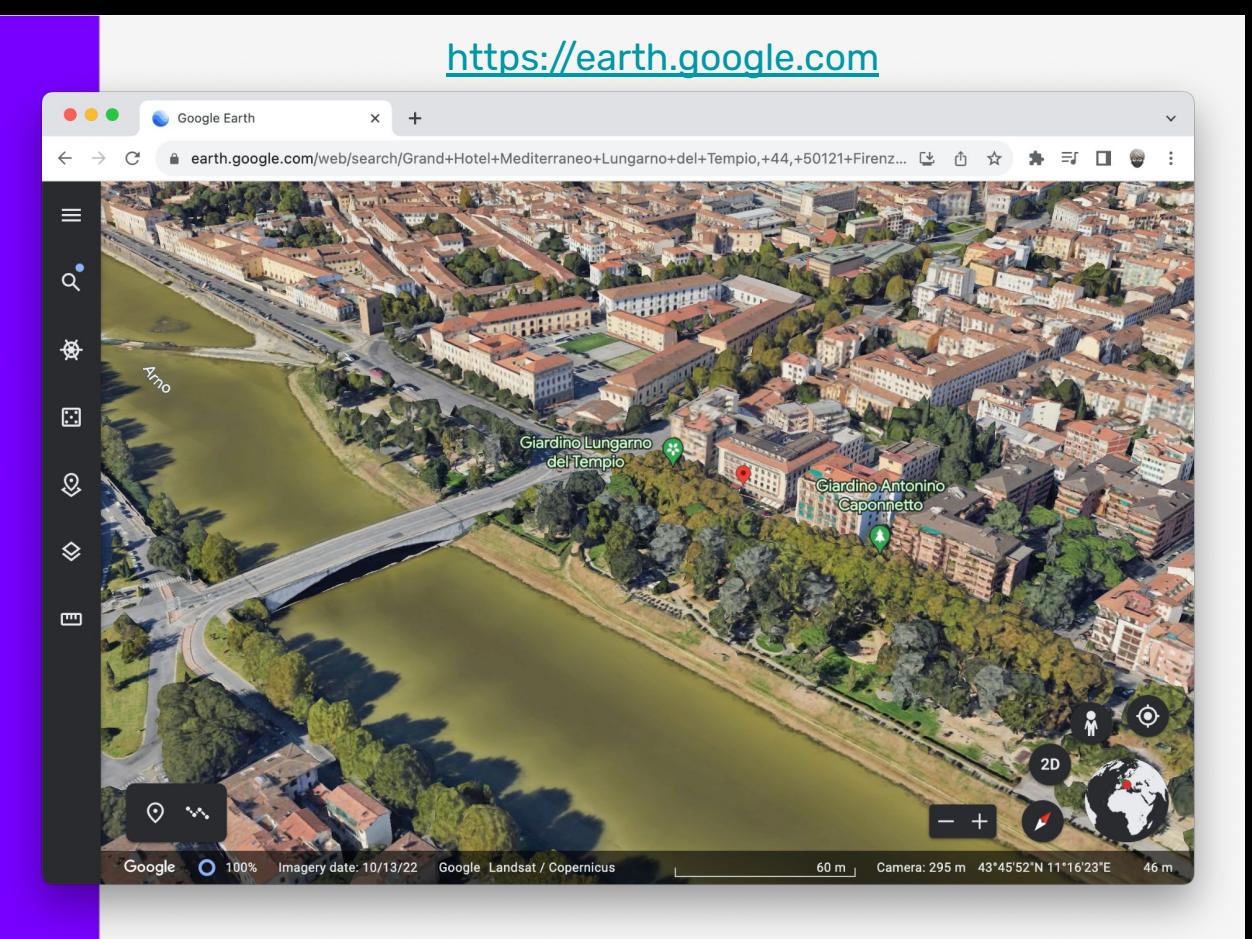

### WebAssembly in the browser is amazing.

**Stackblitz** 

#### <https://stackblitz.com/edit/node-sea49e?file=index.js>A Node.js (forked) - StackBlitz X  $+$  $\checkmark$ stackblitz.com/edit/node-ugxpxa?file=index.is [也 山  $\equiv$ r **ITTLE**  $\rightarrow$ <sup>೪</sup>/ Fork *(*ੇ Share Node.js (forked)  $\bigcap$   $\vee$ FI Open Sian ir PROJECT  $\sqrt{1.5}$  index. is  $\times$  $P \quad \Box \quad$  $>$  INFO let message =  $\sqrt{\phantom{a}}$  Hello World  $\vee$  FILES everything is running in the browser  $\sum$  vscode 3 ٠.  $\sqrt{18}$  index.js {..} package.json  $\overline{4}$ README.md 5 console.log(message); 6 Terminal ~/projects/node-uqxpxa > node index. is WHello World everything is running in the browser

 $\Box$  yom

Something broken?

File a bug!

 $\bigcirc$ 

 $\leftarrow$ 

ſ¢

 $\frac{2}{3}$ 

#### The primary qualities of WASM

- Speed
- Efficiency
- Safe
- Versatile
- Portable

Free WASM from the browser

Let it Go!

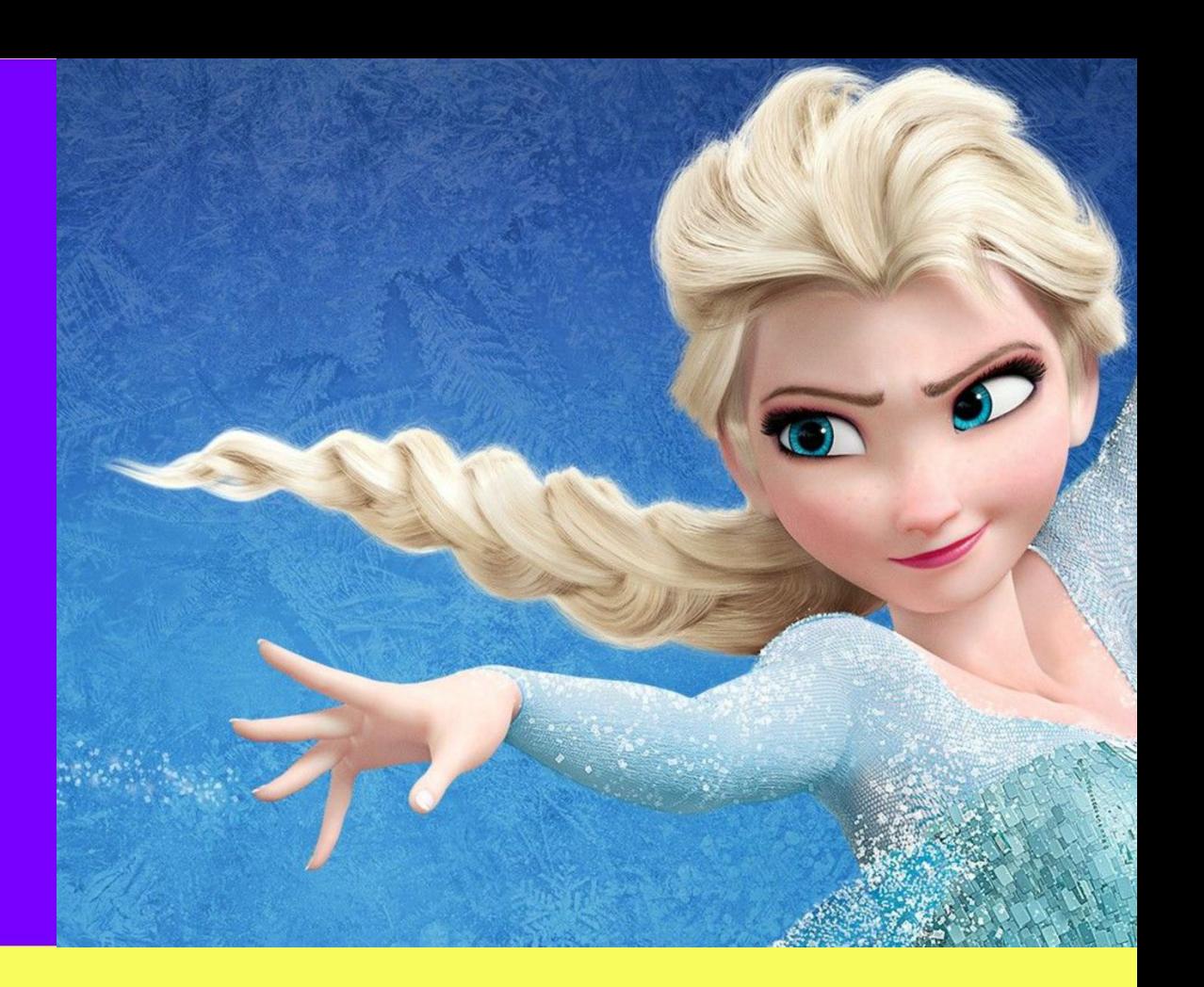

### WASI? WebAssembly System Interface

#### WASI?

#### https://wasi.dev

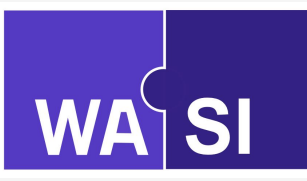

- WebAssembly System Interface
- Interface between
	- WebAssembly (WASM) code
	- And a Runtime environment
- Allowing WASM code to be run in various contexts

#### Some WASI Use **Cases**

- CLI applications
- Applications with plug-ins (Zellij, Lapce)
- Database UDF (ScyllaDB, PostgreSQL)
- WebHooks, Filters, … (Webhook Relay, Envoy)
- FaaS (Fermyon cloud, WasmCloud, Shopify, …)

● …

At least, 3 ways to run Wasm programs outside the browser

- WASI Runtimes **CLI**
- WASI Runtimes **SDK**
- Ready to use applications with embedded Wasm runtime
	- Spin from Fermyon
	- Wasm Workers Server from Wasm Lab

○ …

#### WASI Runtimes

- WasmEdge,
- Wasmtime,
- Wasmer,
- $\bullet$  Wazero  $\Box$ ,
- NodeJS,

● …

#### Demo 01-first-wasm-program

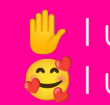

 $\mathbb{I}$  I use code snippets because I have no memory **B** I use **TinyGo** to build the wasi programs

## Some limitations

One of the "annoying" limitations

- Only numbers  $\dddot{\bullet}$
- How to pass string arguments to a Wasm function?
- How to return a string as the result of a Wasm function call?

Solution: Exchange data with the **Shared Memory Buffer**

#### Copy the string to the memory (position & size), Then, call Hello(pos, size)

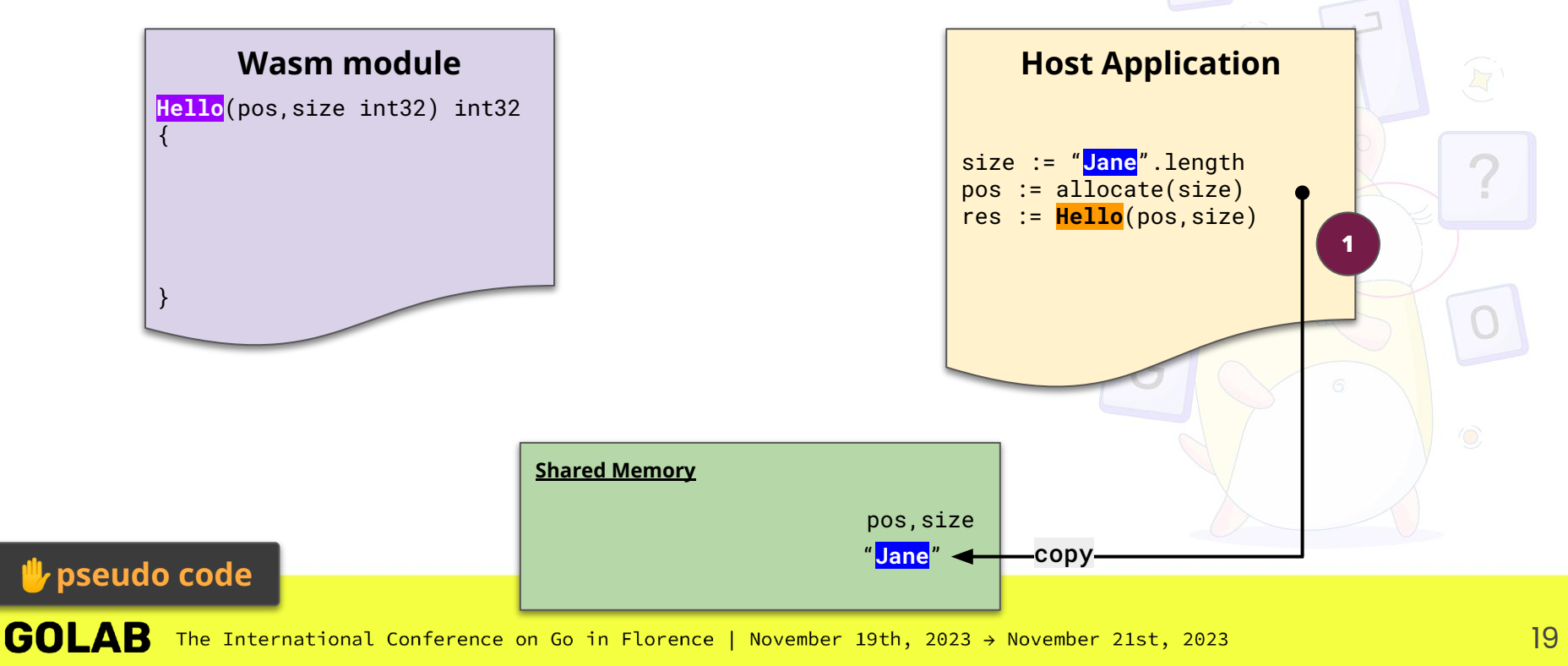

#### Hello can read the string into the memory with pos & size

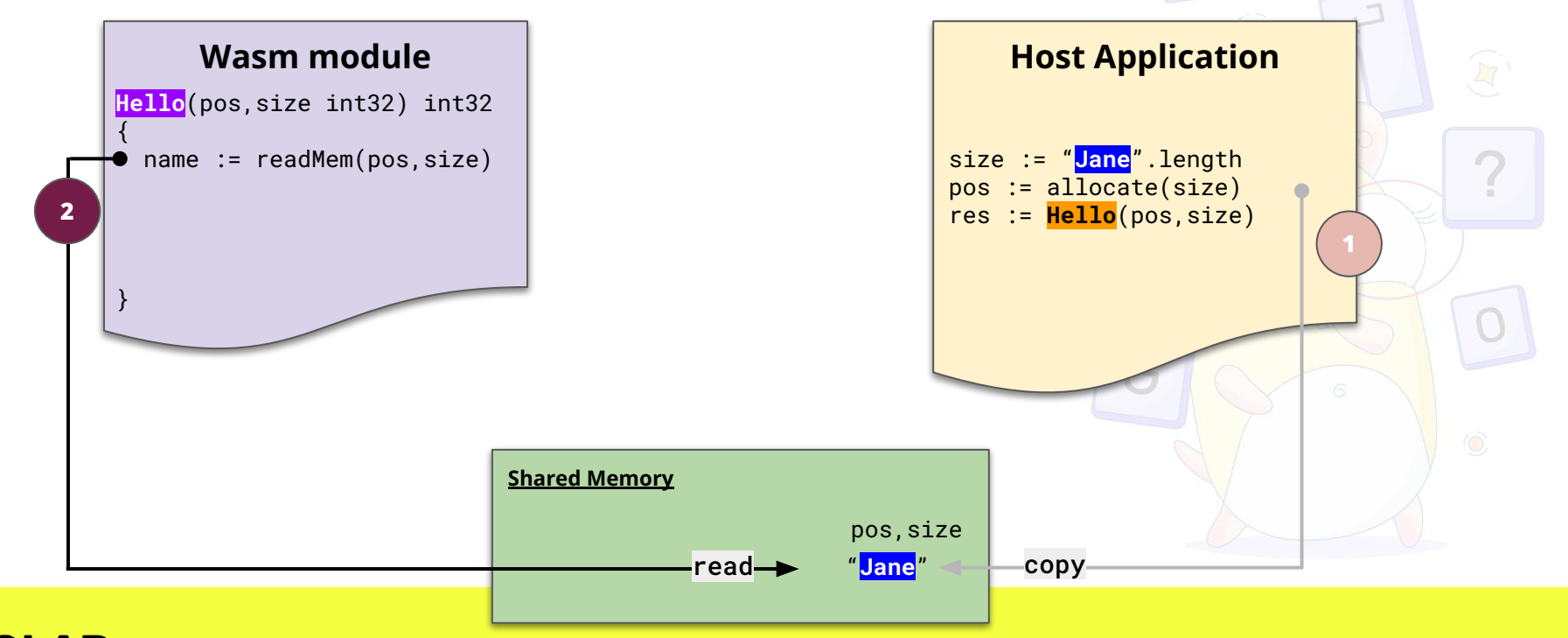

#### Hello can copy a string into the memory and return the pos & size

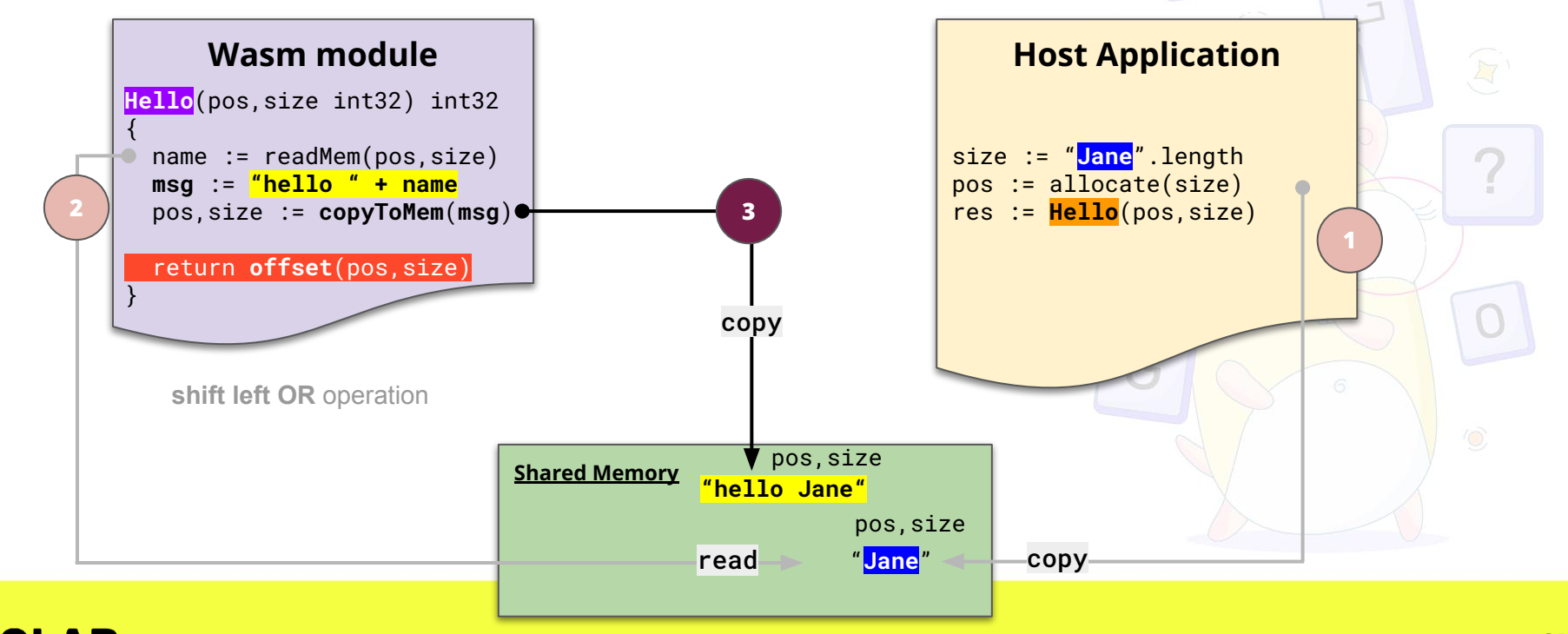

#### Then the Host Application can read the pos & size and decode the buffer memory

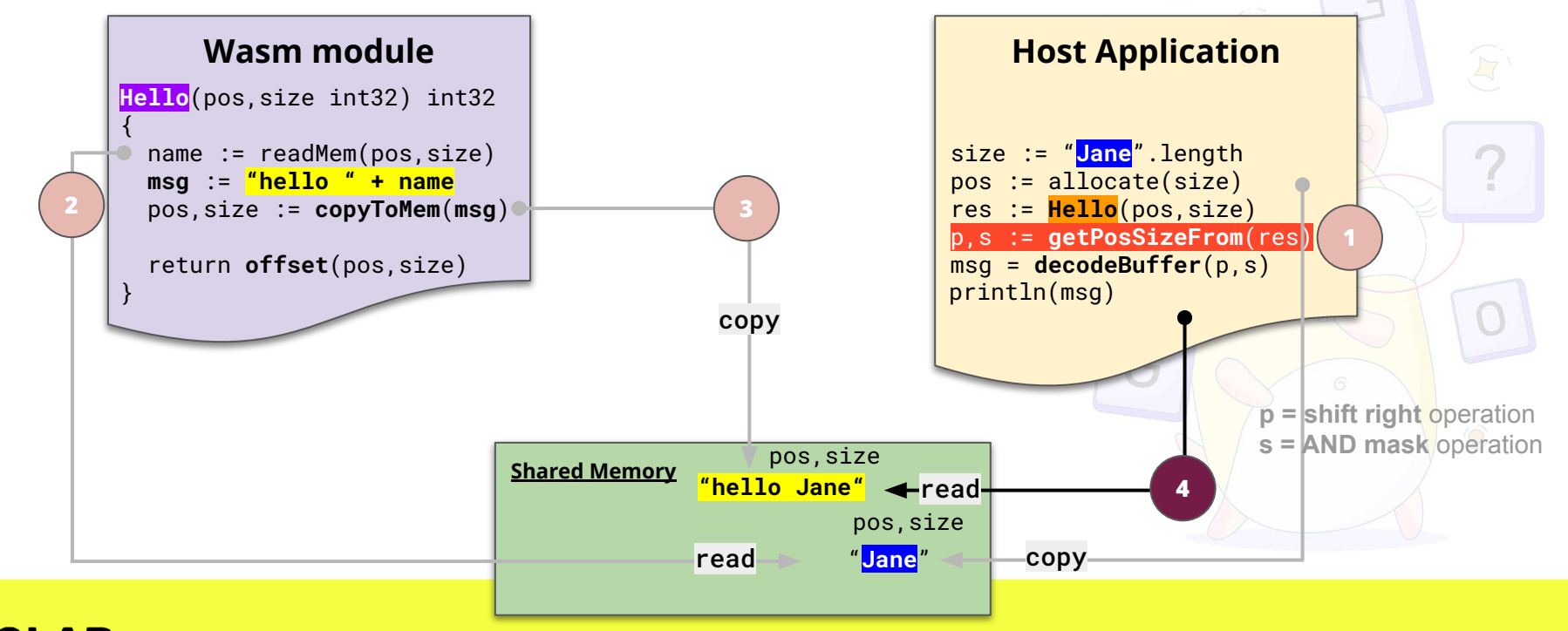

#### Wazero

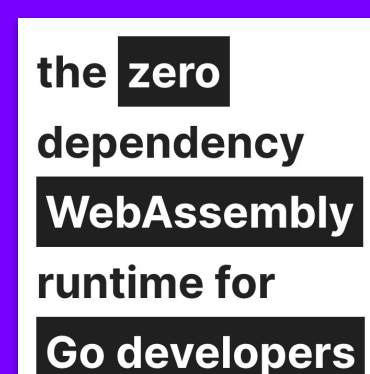

- You can develop your own **CLI**
- But, you need to handle the limitations
- Develop all the "plumbing"

#### Solution: **Wazero** Runtime & SDK https://wazero.io

# Demo

02-wazero Write your 1st CLI

#### But, sometimes, you need more

- Make HTTP requests
- Make Redis requests from the Wasm module
- Use MQTT or NATS

● …

#### Solution: **Host Functions**

#### Host Function?

- $\bullet$  A function defined in the Host application
- For The Wasm program, it's used as an import function

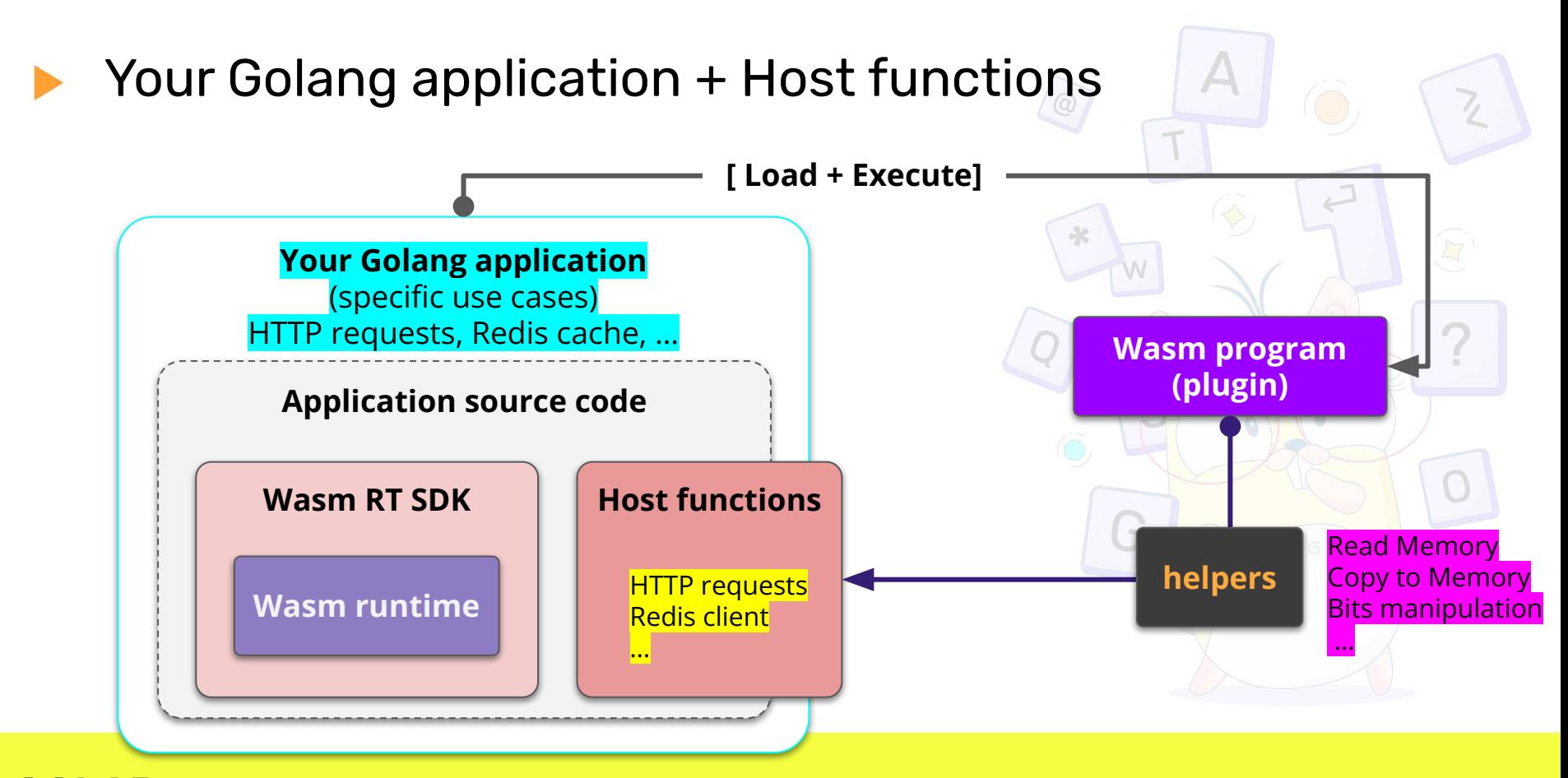

#### "Helpers", but…

**Contact Vou need to write your own glue** ● For every language you want to support on the Wasm side

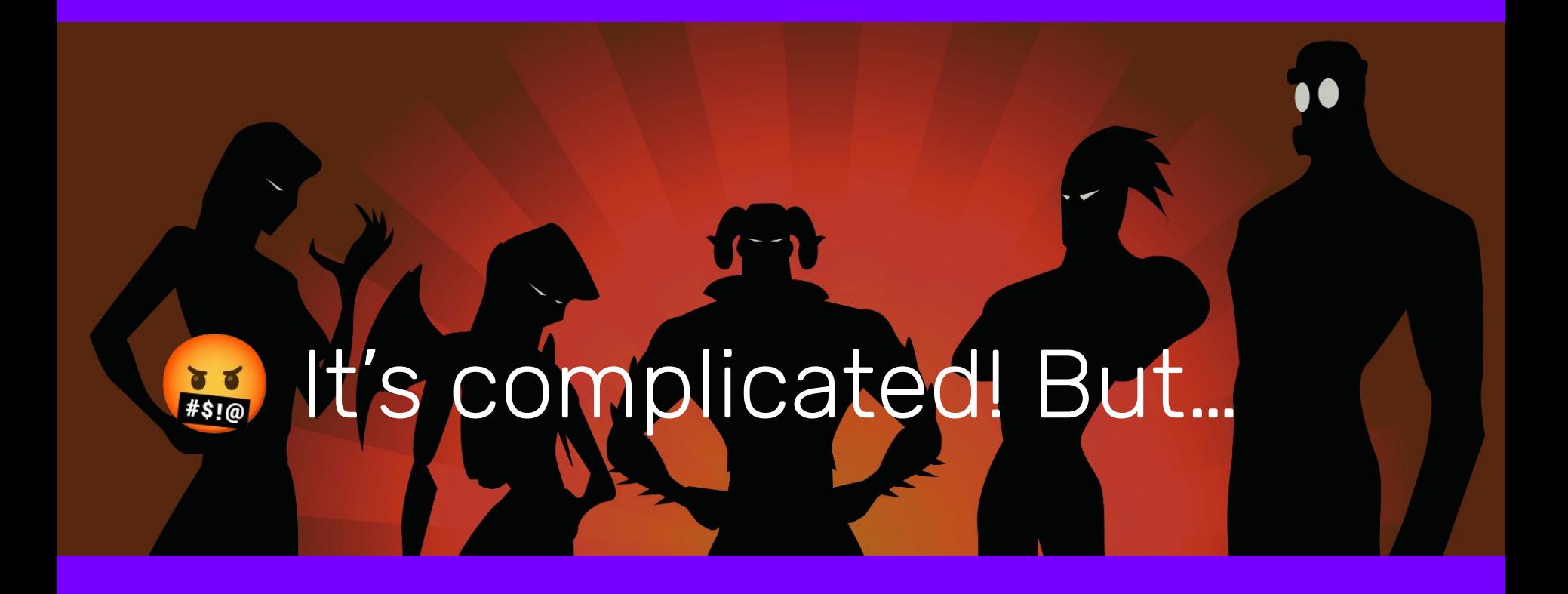

### There is another way (easier)

The cross-language framework for building with WebAssembly

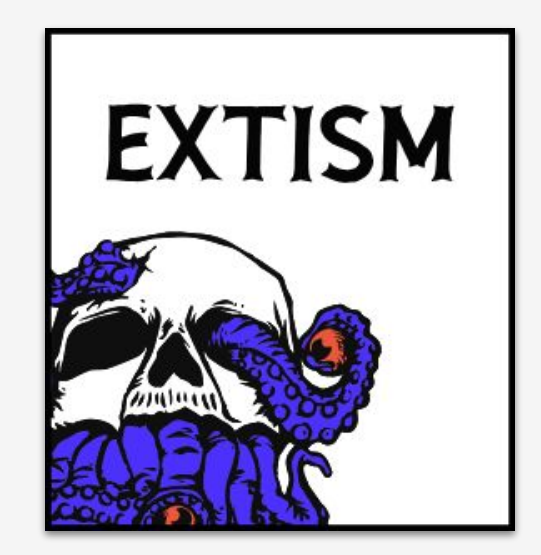

**Extism** is a <u>plug-in</u> system for everyone.

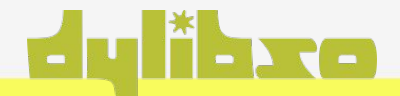

Browser / JS Elixir / Erlang

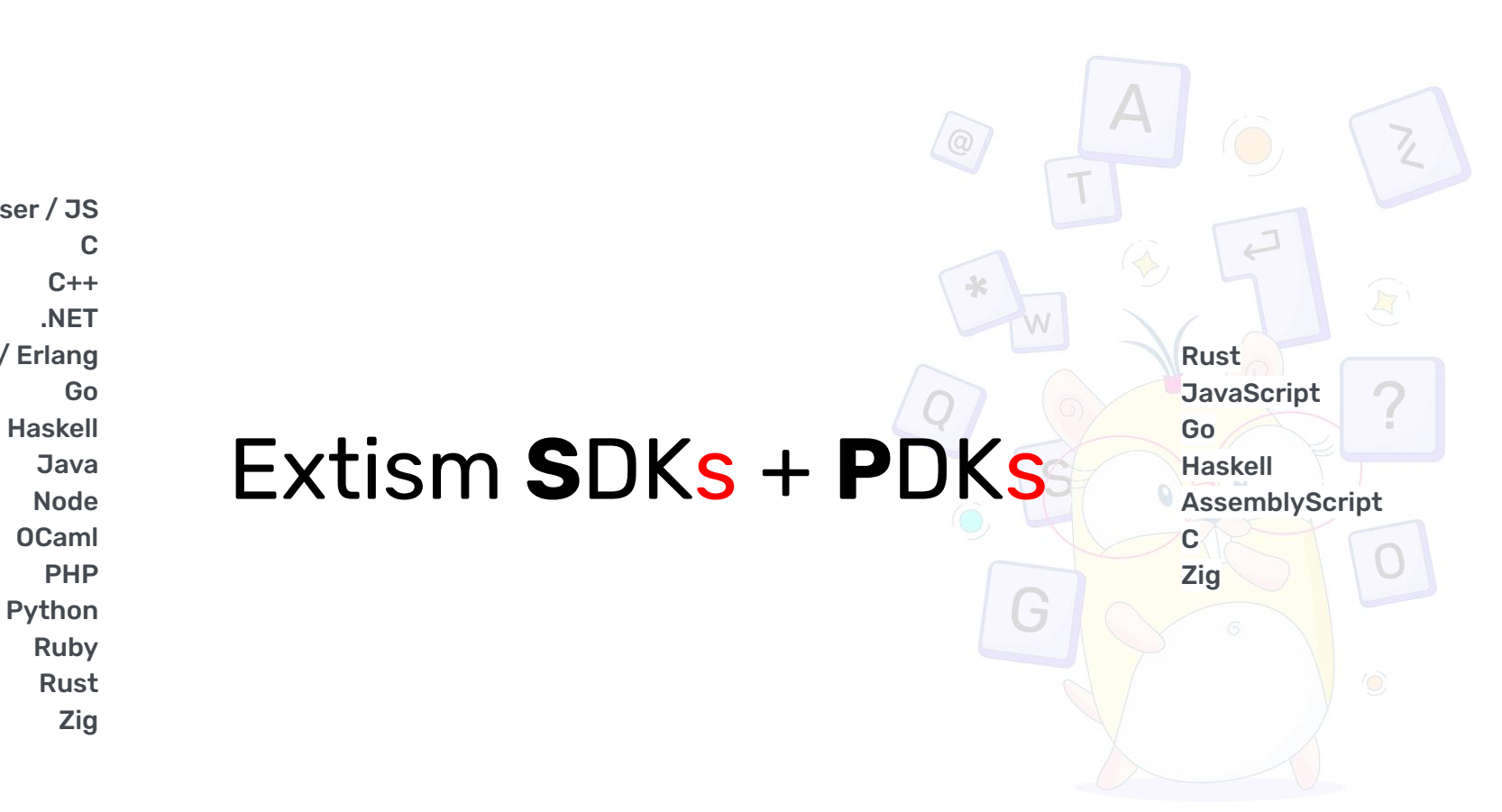

## Extism SDKs

https://extism.org/docs/category/integrate-into-your-codebase

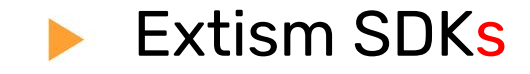

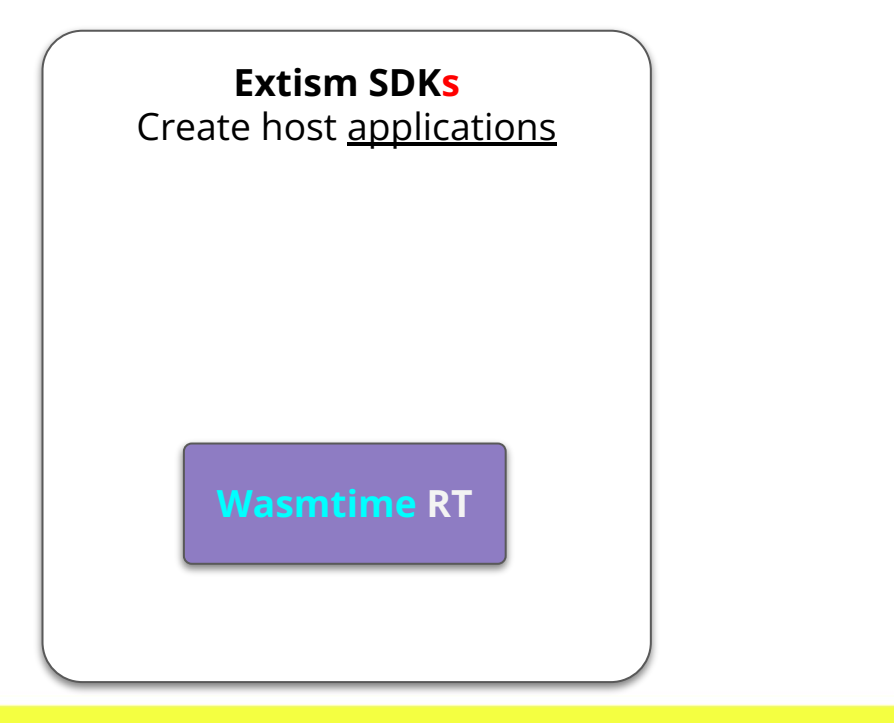

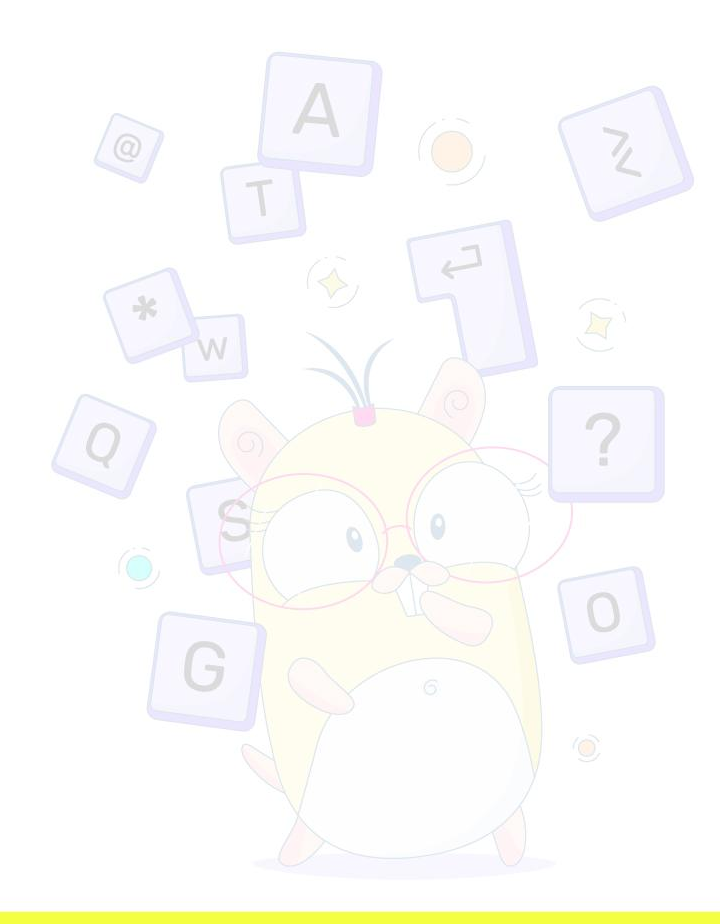

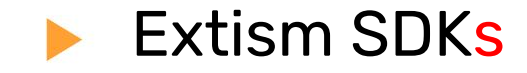

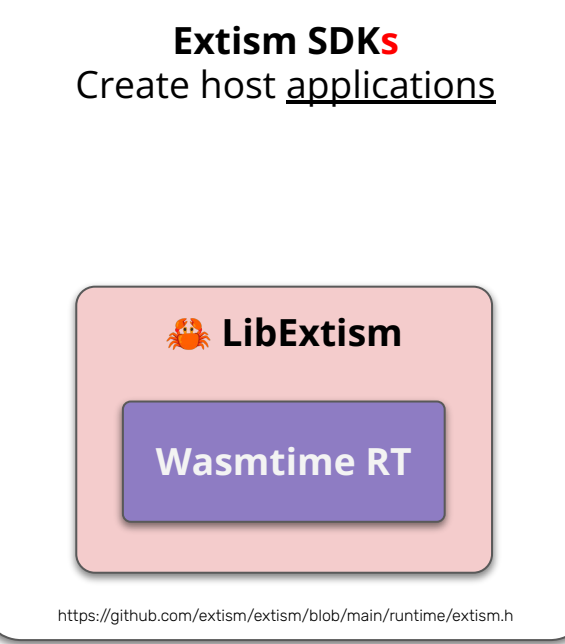

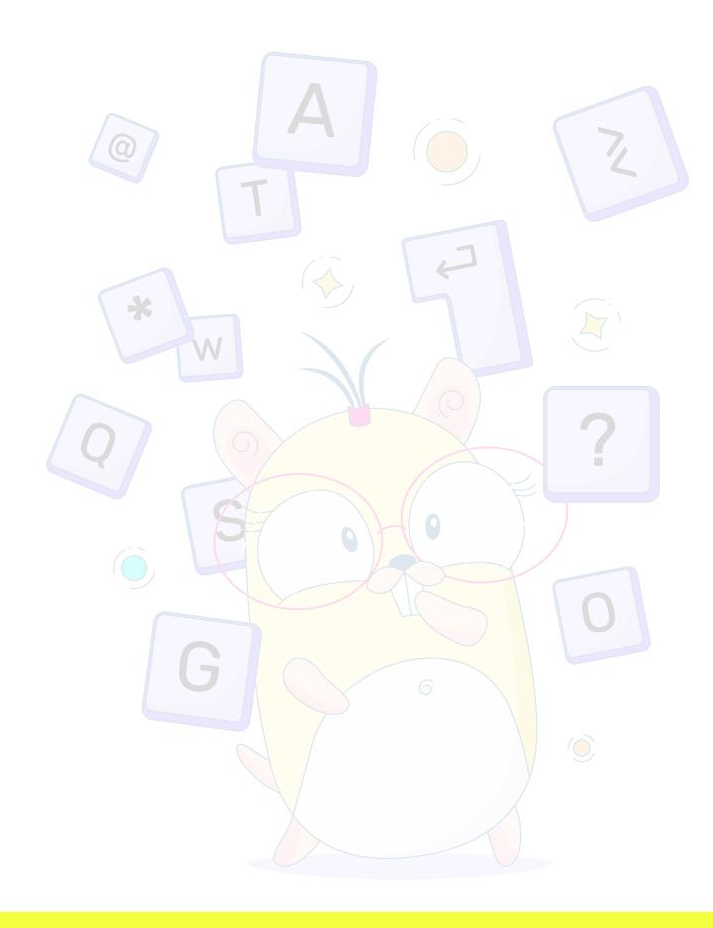

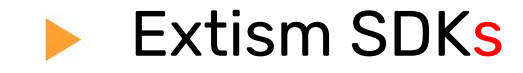

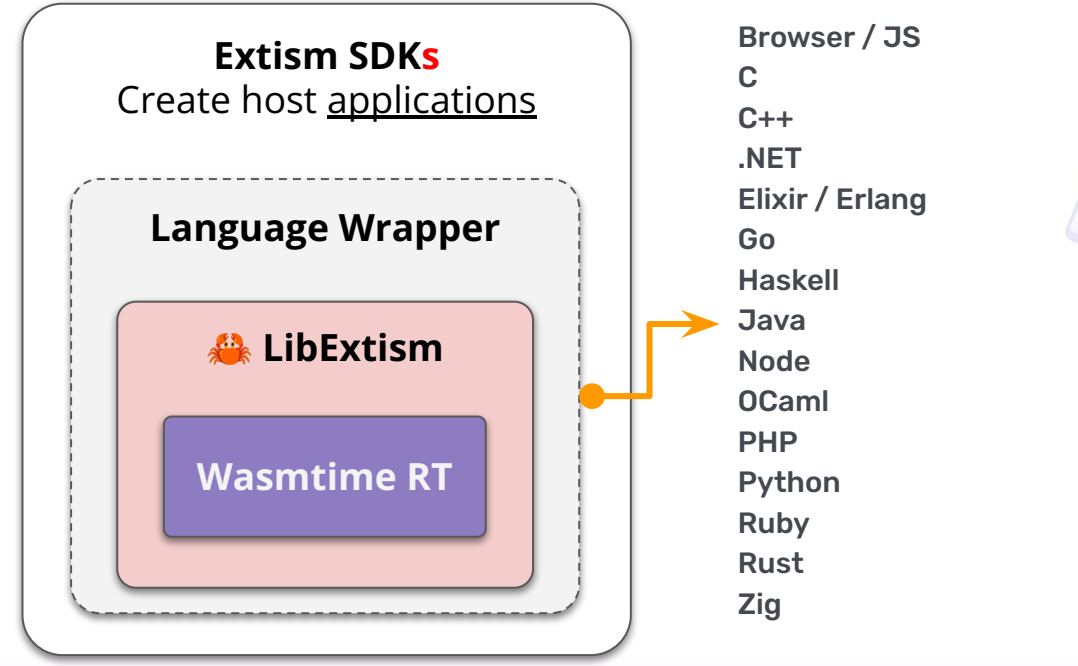

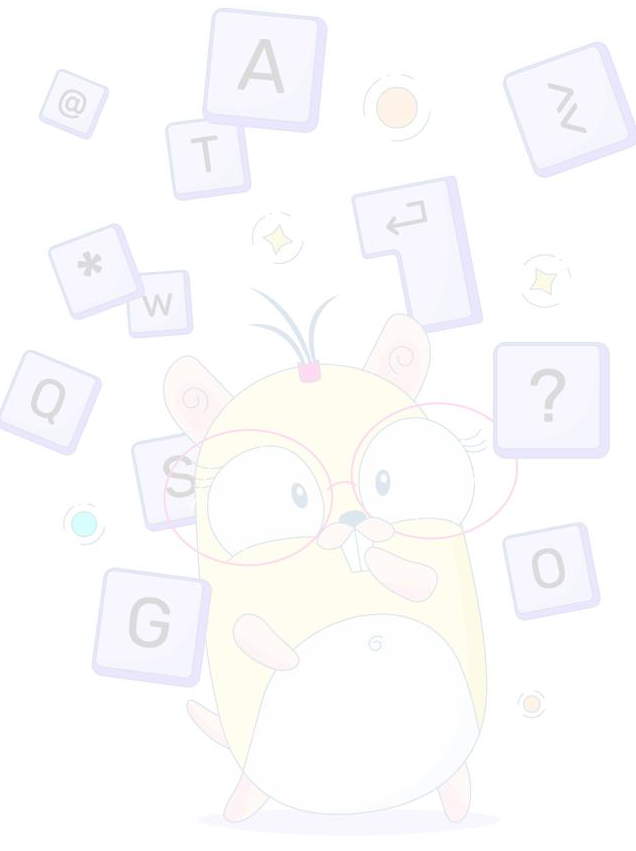

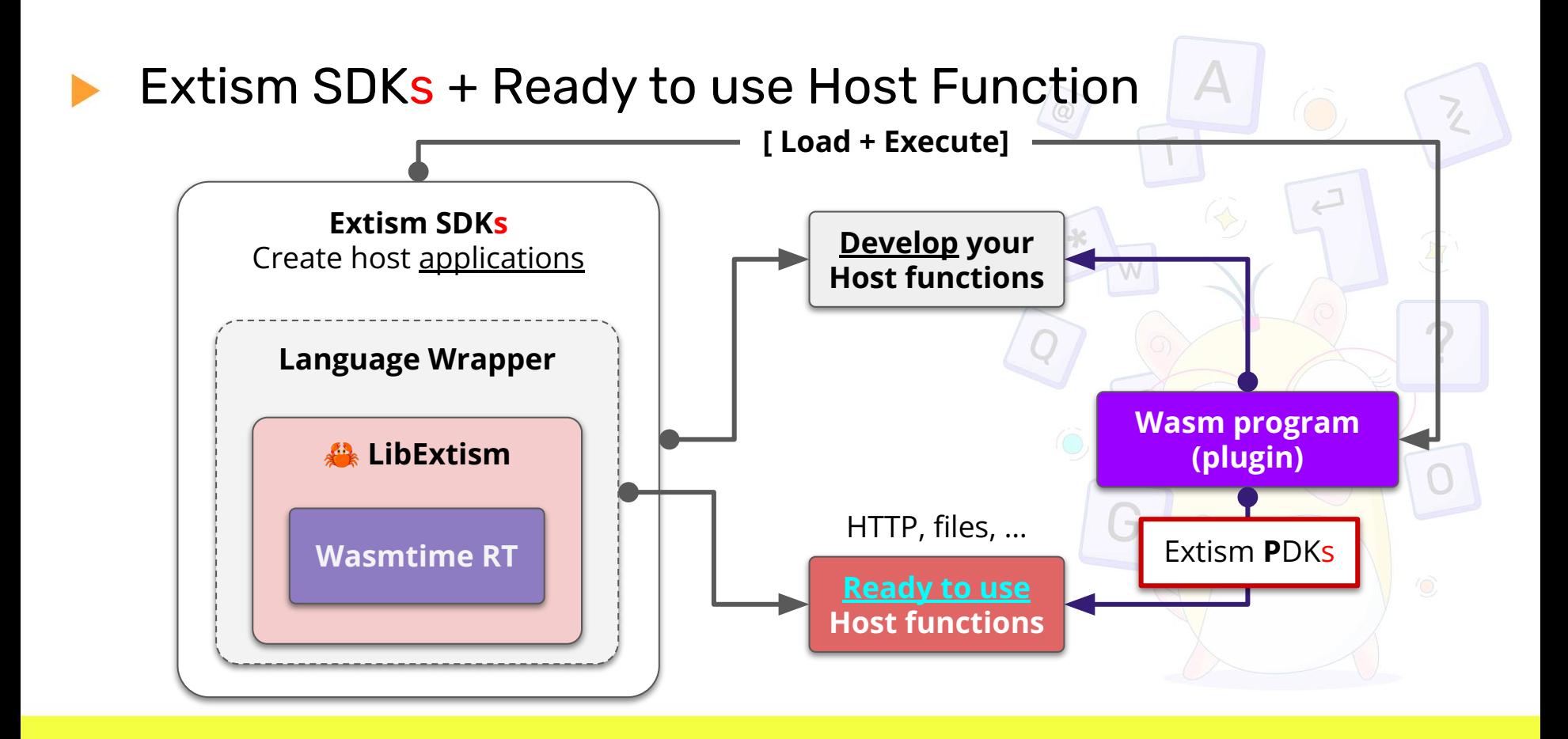

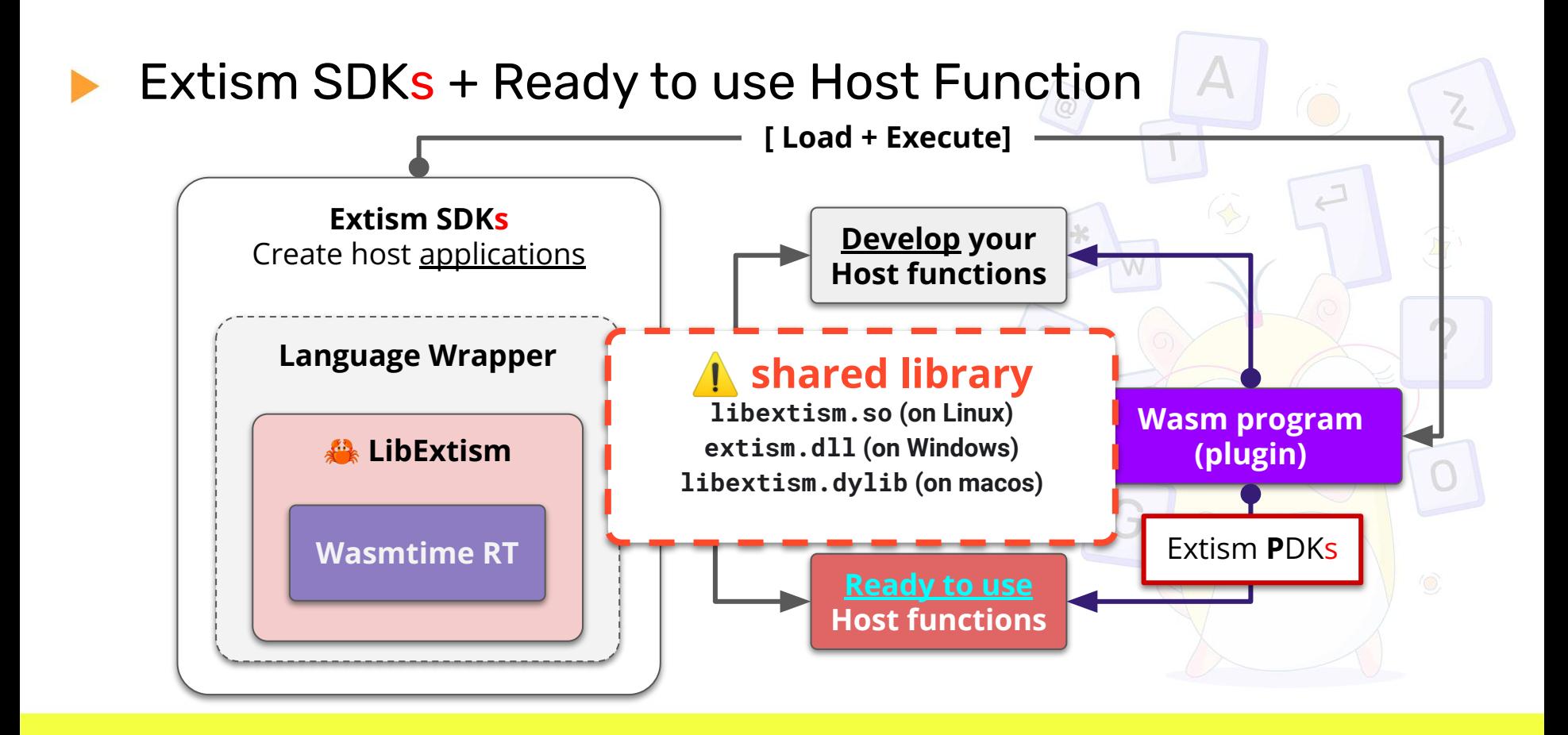

## Go-SDK: Extism # Wazero

https://github.com/extism/go-sdk

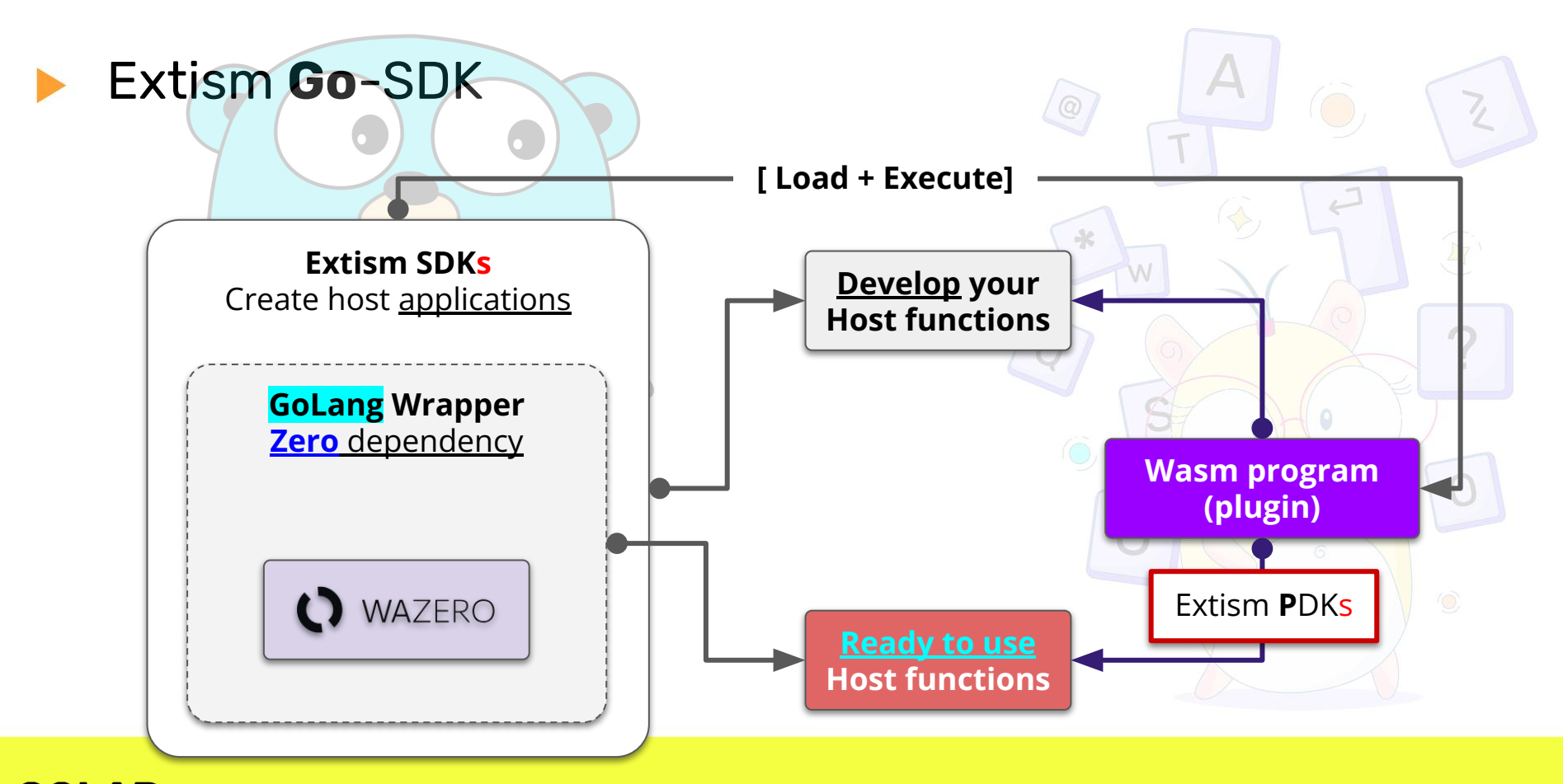

# How it works?

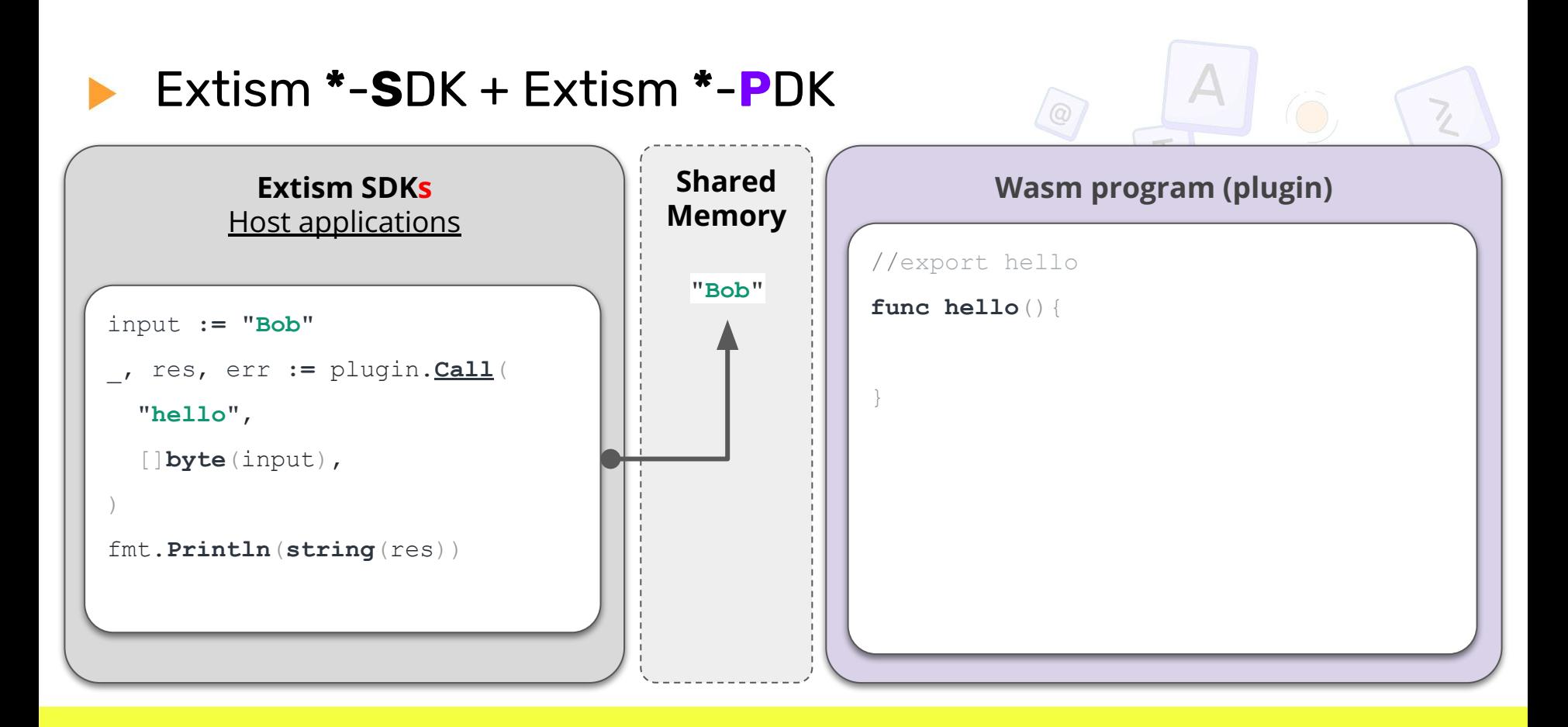

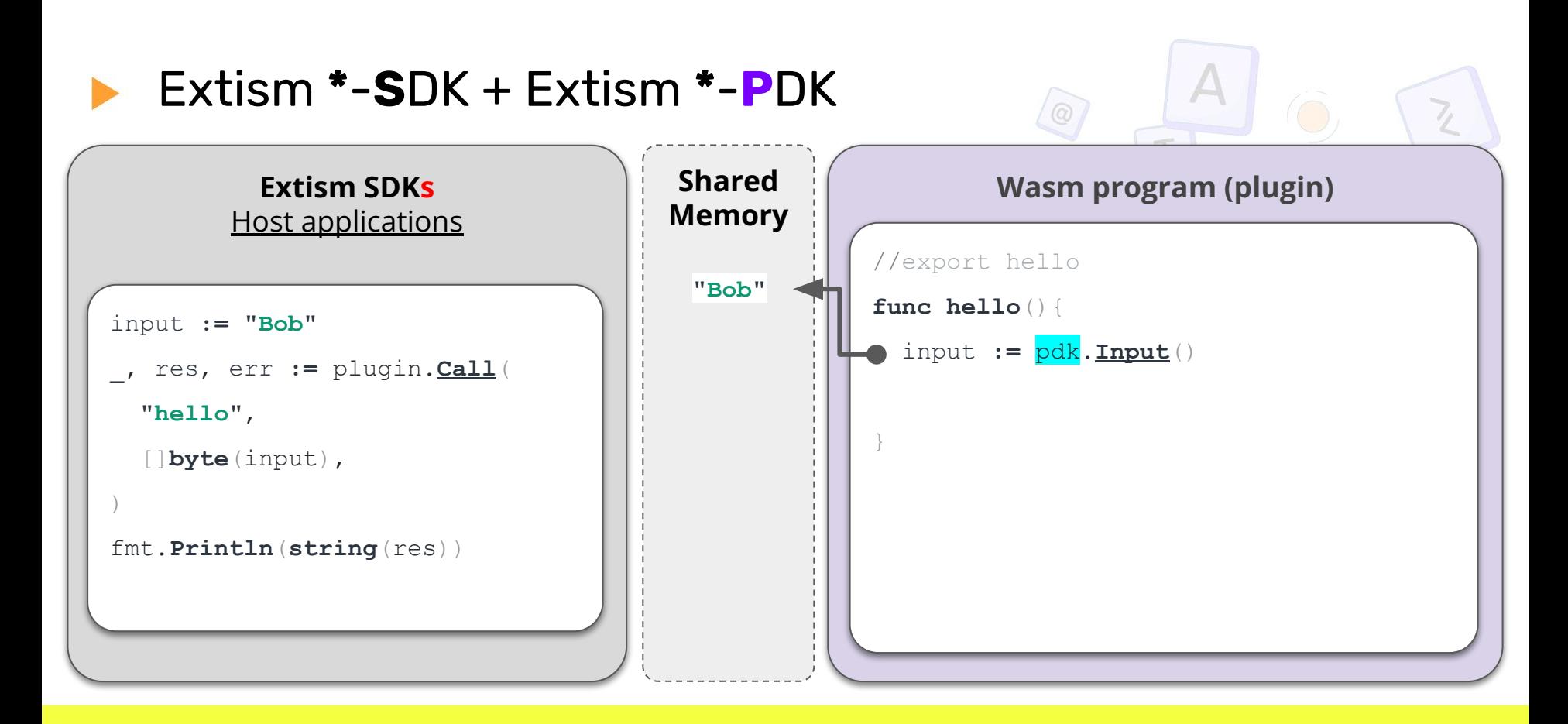

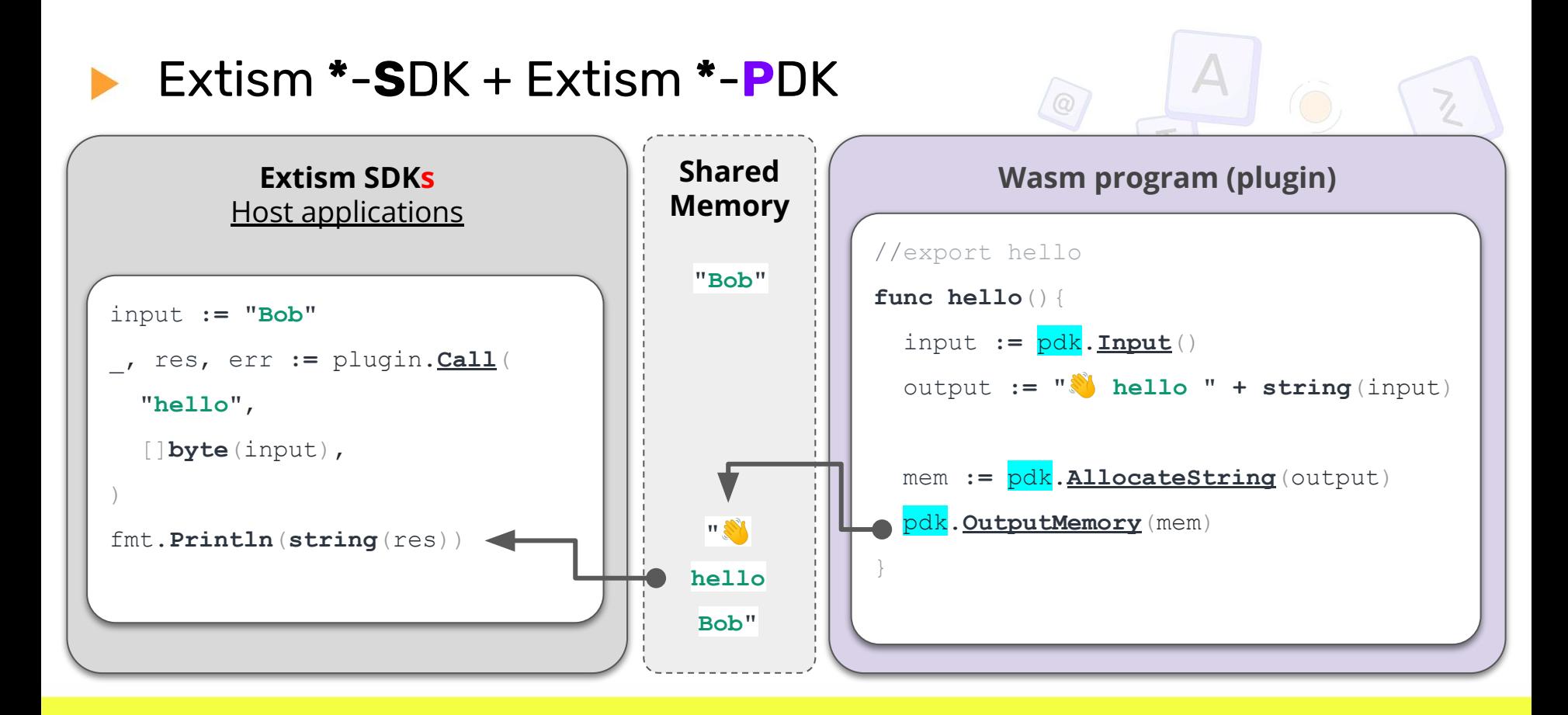

## Demo time!

Let's write some Extism Wasm plugins (with the PDKs)

03-go-plugin + Extism **CLI**

Examples: 04-rust-plugin 05-js-plugin

## Create a Host Application Write a CLI with the Extism Go-SDK

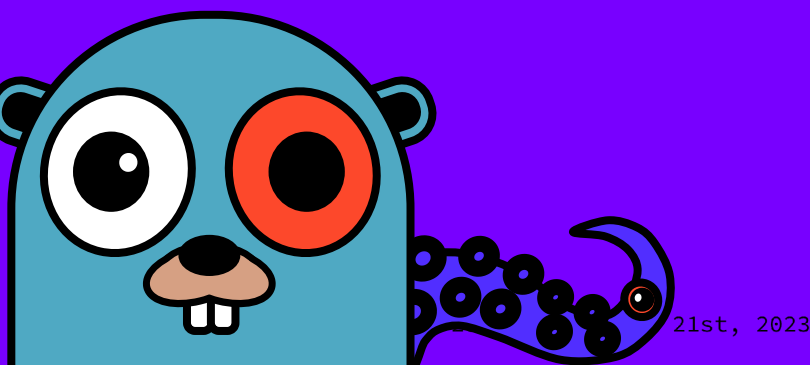

**GOLAB** The International Conference on

#### With Extism **Golang**-**S**DK

```
28
        pluginManifest := extism.Manifest{
29
            Wasm: []extism.Wasm{
                extism.WasmFile{Path: wasmFilePath},
30
31
            },
            AllowedHosts: []string{"*"}, // enable HTTP
32
33
                           map [string]string{"route": "https://jsonplaceholder.typicode.com/todos/3"},
            Config:
34
35
        wasmPlugin, err := extism.NewPlugin(ctx, pluginManifest, pluginConfig, nil)
36
37
        _, result, err := wasmPlugin.Call(functionName, []byte(input))
38
39
        if err := nil40
41fmt.Println(err)
42os.Exit(1)43
        } else {
44fmt.Println(string(result))
45
            os.Exit(0)46
```
## Demo time!

Let's write a **Host** Application (with the Go SDK)

06-go-host-application

and a last example: 07-http-server

#### Extism & Host **Functions**

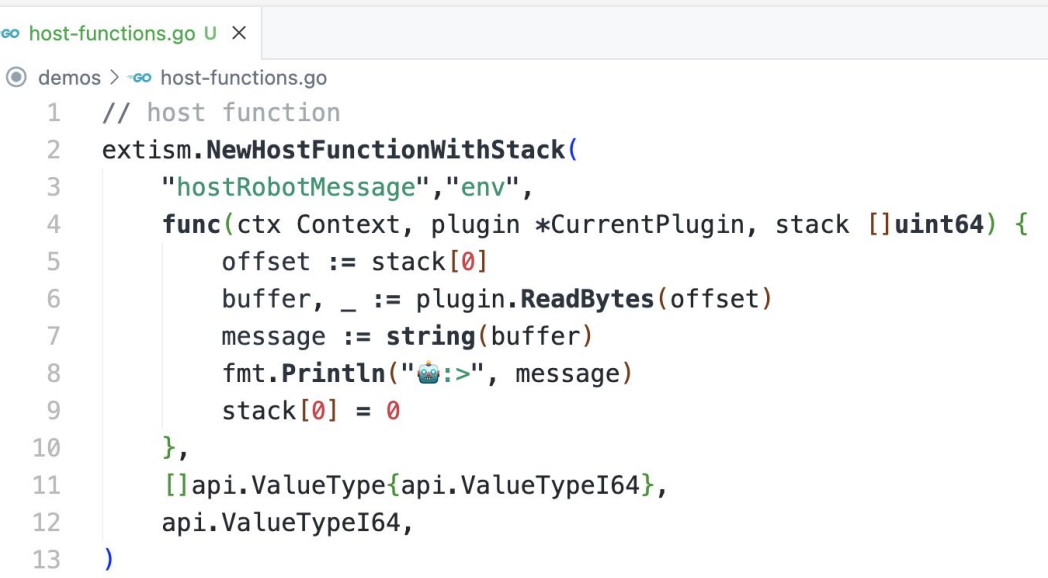

https://extism.org/docs/integrate-into-your-codebase/go-host-sdk#host-functions

## SDKs & PDKs are evolving (and probably new ones to come) With Go & Extism + Wazero the possibilities are numerous

https://github.com/bots-garden/minism

 $\odot$  $\bigoplus$ 

### Accelerate your CI with WASM plugins

**Minism** CLI **6.5MB** (zero dependency) image: botsgarden/minism **7.03MB** Wasm plugin few KB

**GOLAB** 

The

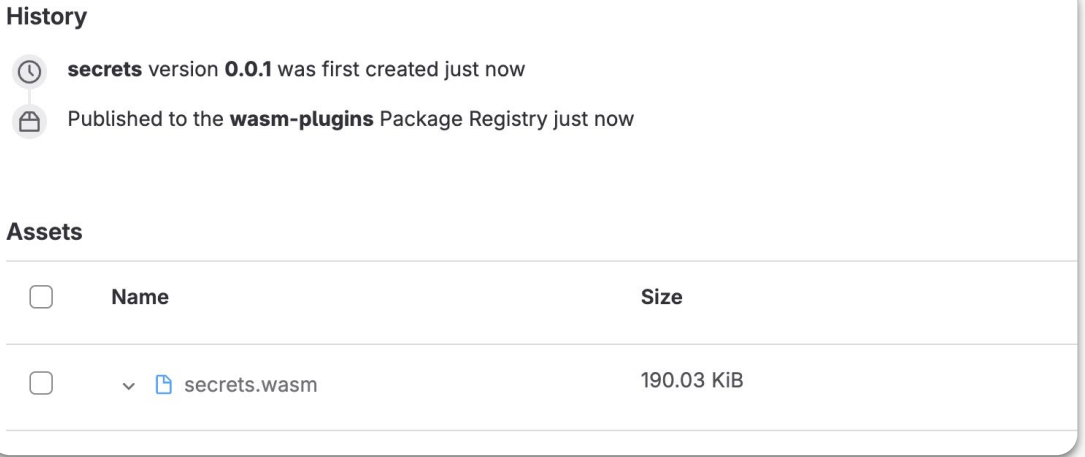

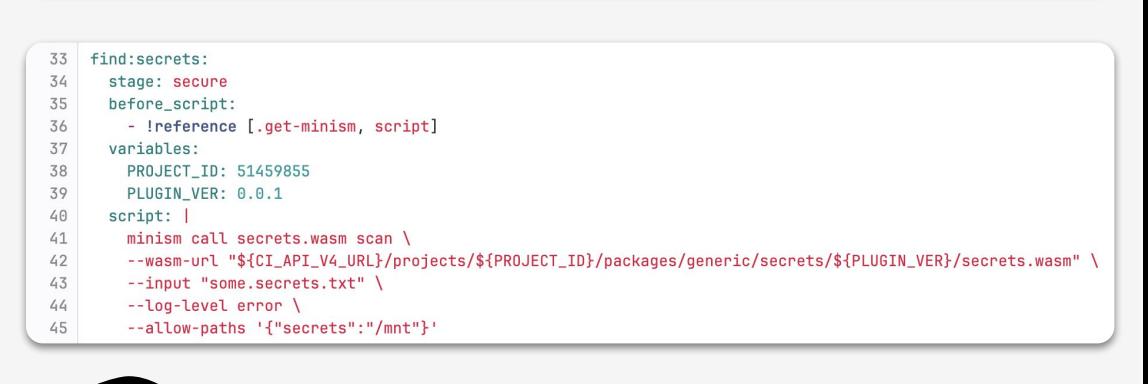

,<br>ember 19th, 2023 → November 21st, 2023

Running Extism Plugins in PostgreSQL

by: **Muhammad Azeez**

Bringing WebAssembly to PostgreSQL using Extism

https://dylibso.com/blog/pg-extism/

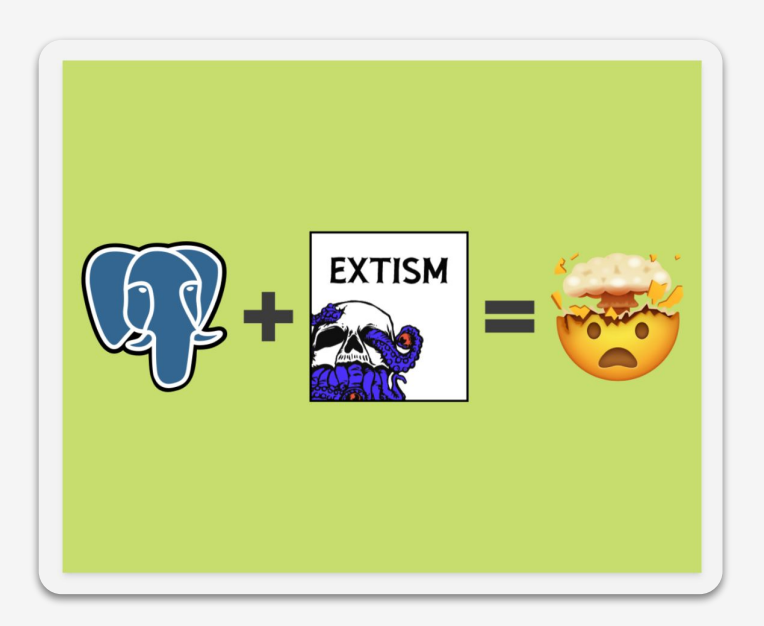

### Philippe Charrière

**M** ph.charriere@gmail.com @k33g\_org □ @k33gorg.bsky.social https://k33g.hashnode.dev

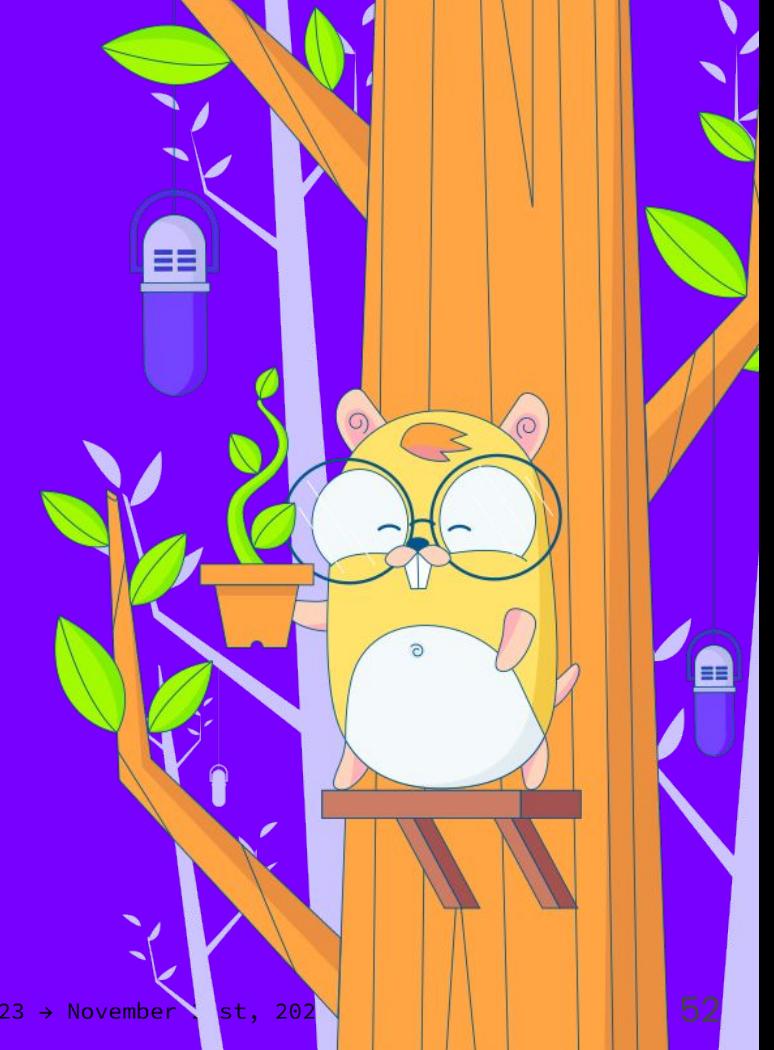

#### Source code

https://github.com/bots-garden/golab-2023

https://gitpod.io/#https://github.com/bots-garden/g olab-2023

https://open.docker.com/dashboard/dev-envs?url=h ttps://github.com/bots-garden/golab-2023/tree/main

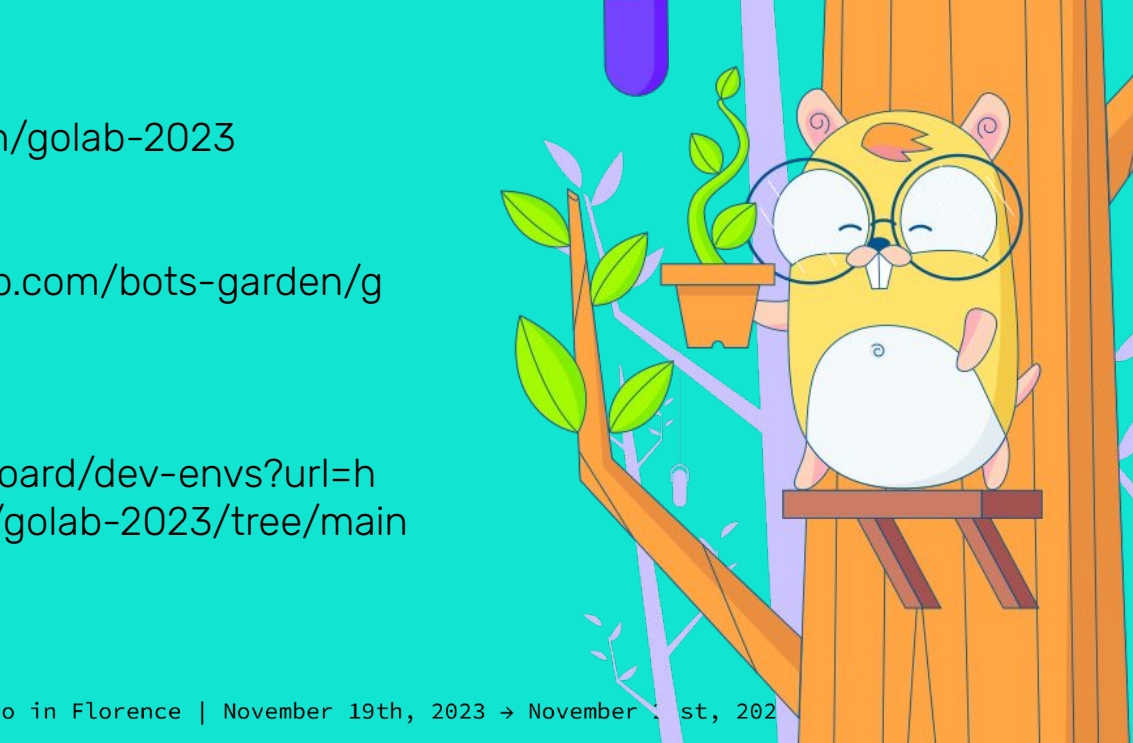

53

## Some blog posts to help

**WASI and Node.js:** https://k33g.hashnode.dev/series/wasi-nodejs **Wazero, first steps** https://k33g.hashnode.dev/series/wazero-first-steps Discovery of Extism https://k33g.hashnode.dev/series/extism-discovery

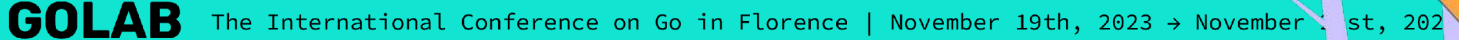

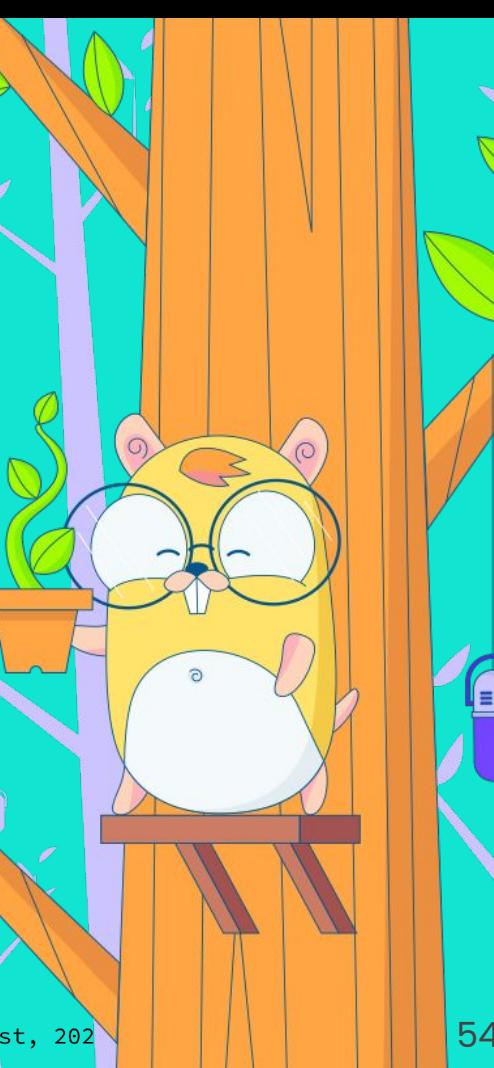

Thank you for your attention

Q&A

Use Extism & Wazero, this is the way

**GOLAB** The International Conference on Go in Florence | November 19th, 2023  $\rightarrow$  November 21st, 2023

 $\blacktriangle$ 

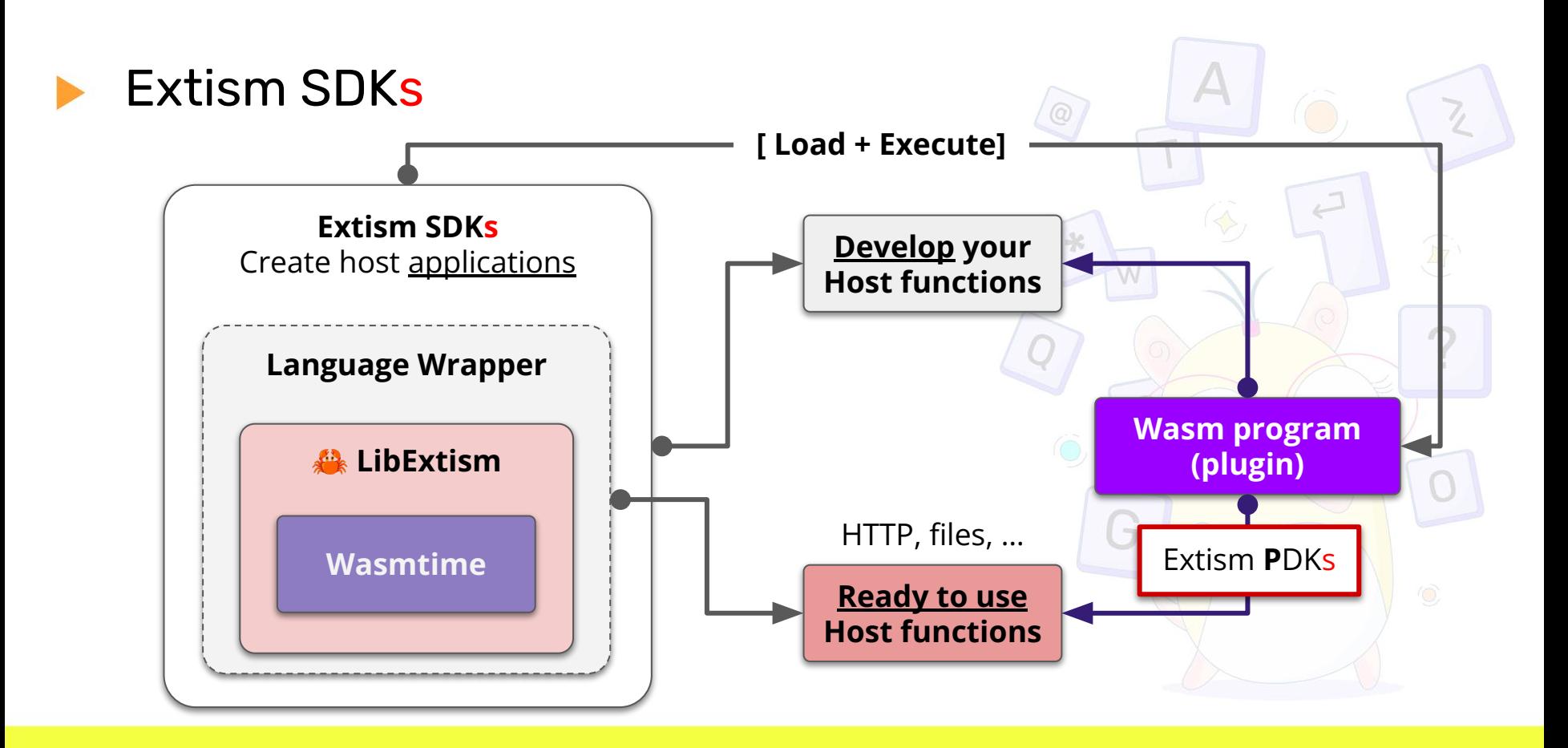

## Extism & Host Functions

https://extism.org/docs/integrate-into-your-codebase/go-host-sdk#host-functions

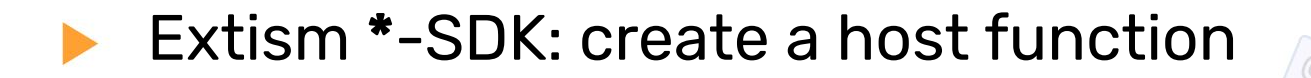

#### **Extism SDKs Host applications**

```
robotMessage := func(ctx Context, plugin *CurrentPlugin, stack []uint64)
{
```

```
 offset := stack[0]
 buffer, _ := plugin.ReadBytes(offset)
```

```
 message := string(buffer)
```

```
fmt.Println("\frac{1}{2} :>", message)
```

```
 stack[0] = 0
```
}

extism.**NewHostFunctionWithStack**("**hostRobotMessage**","env", **robotMessage**,

```
[]api.ValueType{api.ValueTypeI64},api.ValueTypeI64}
```
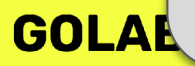

7

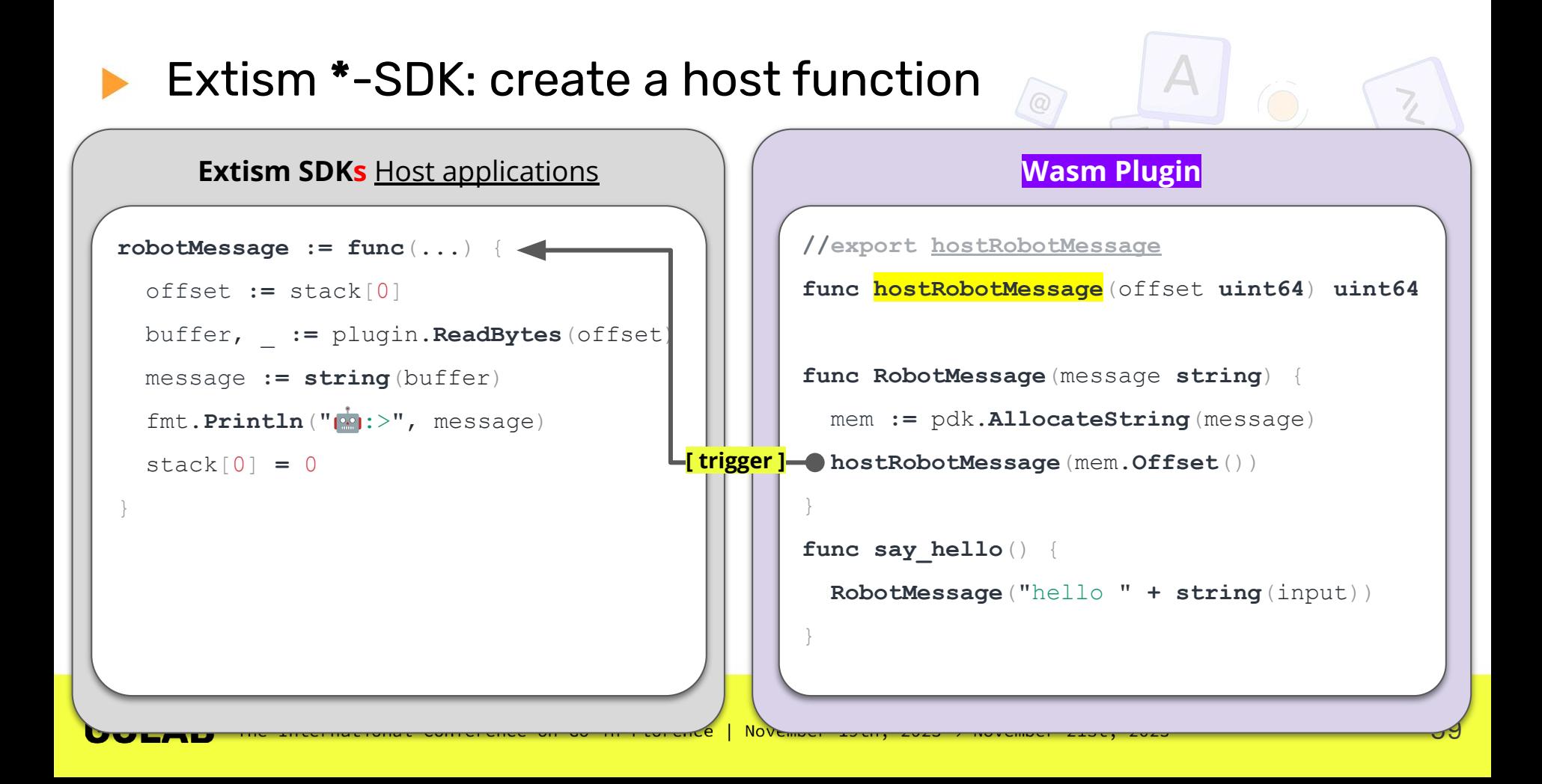

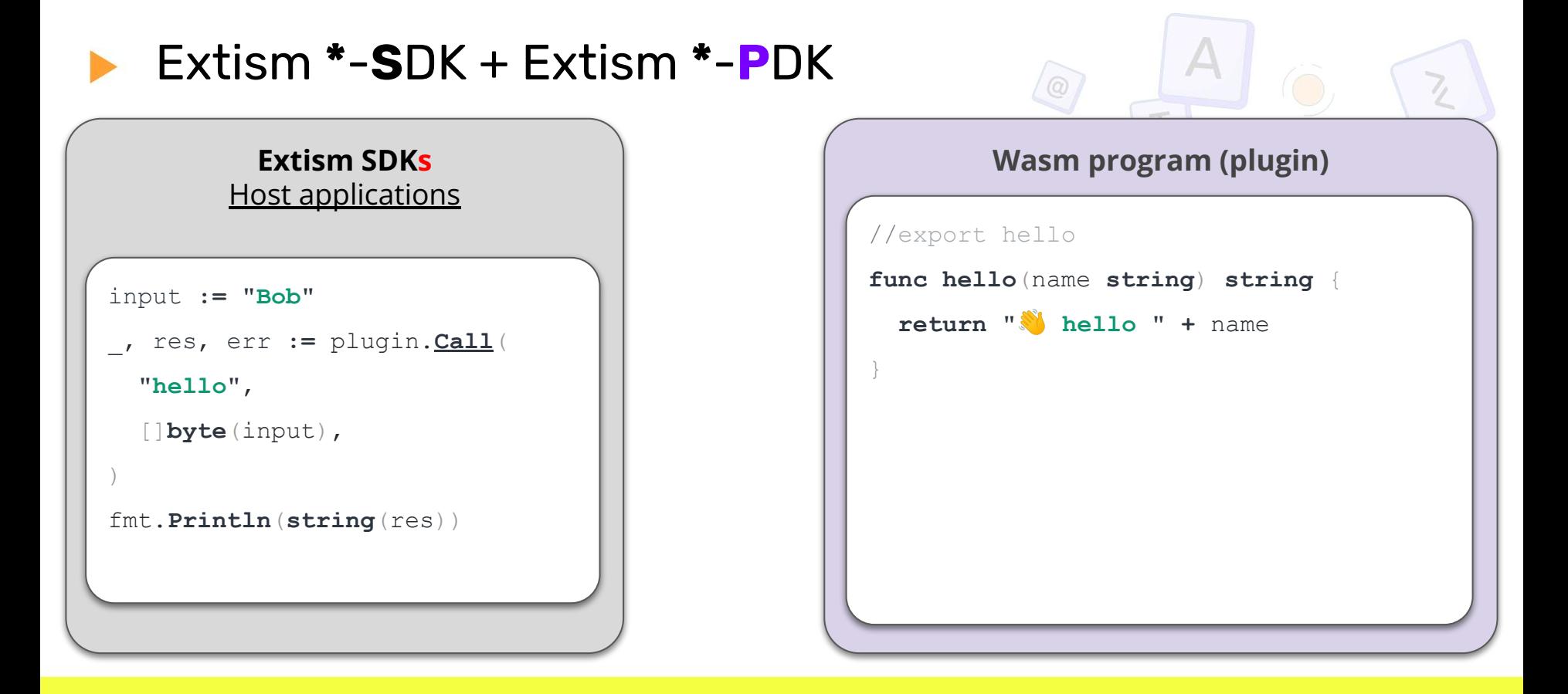

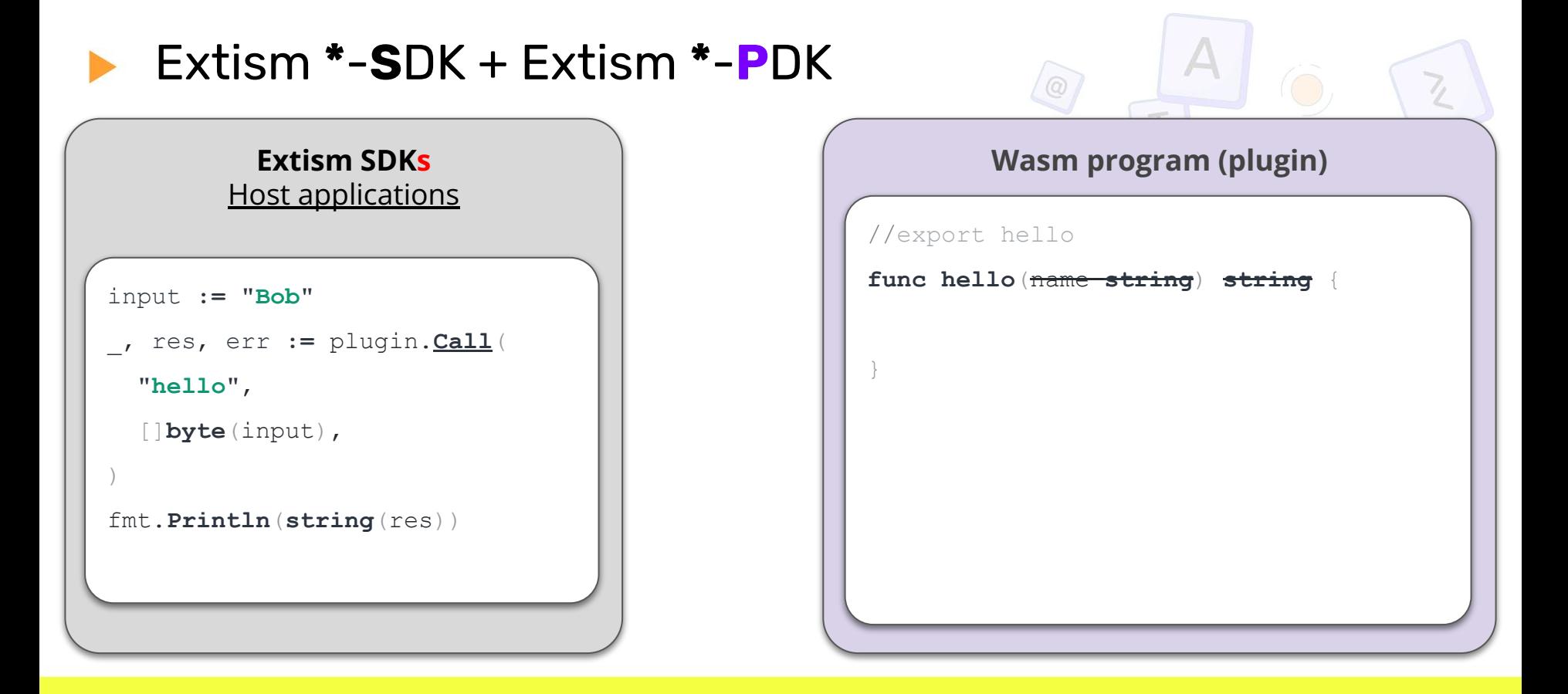

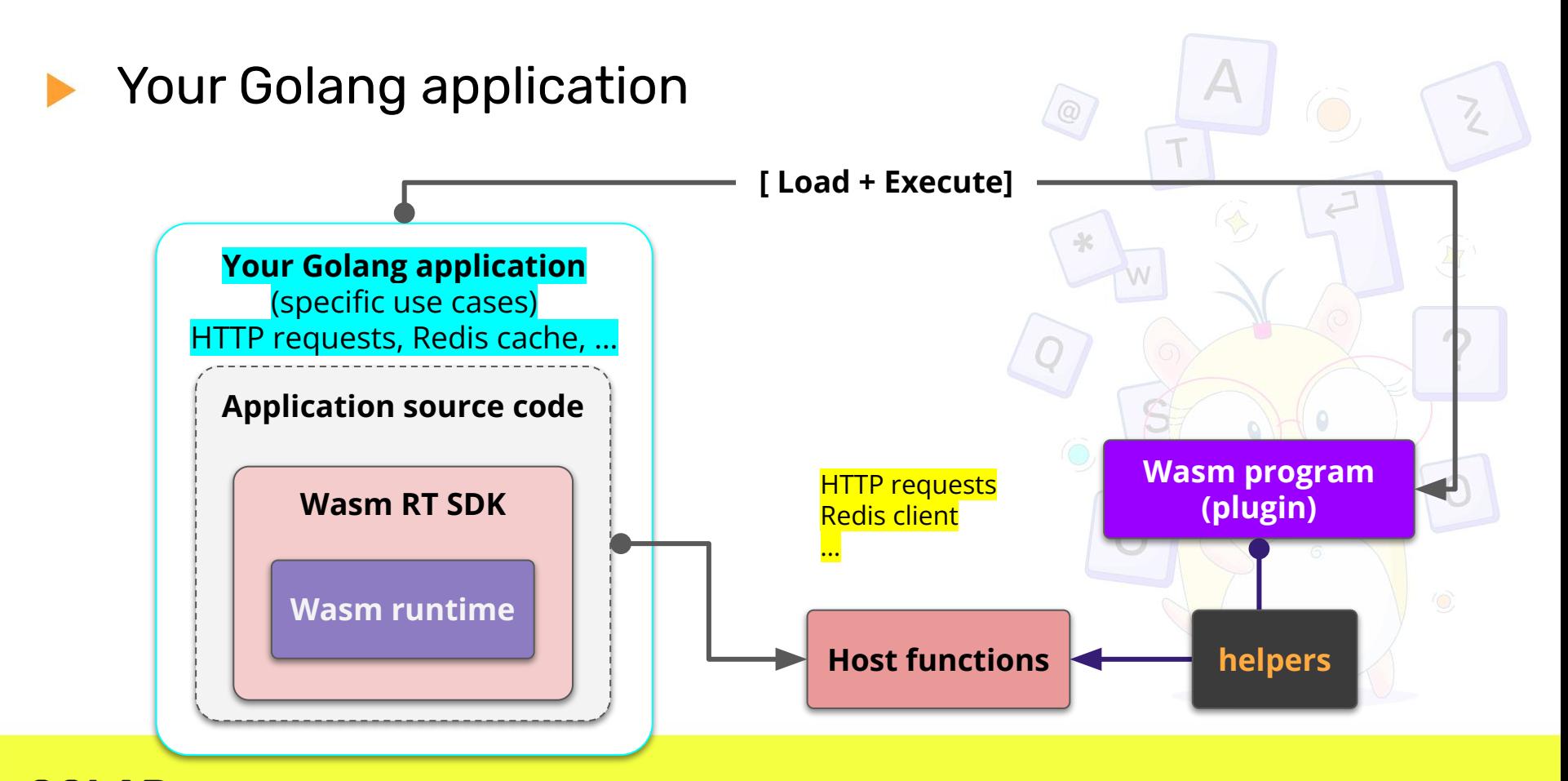

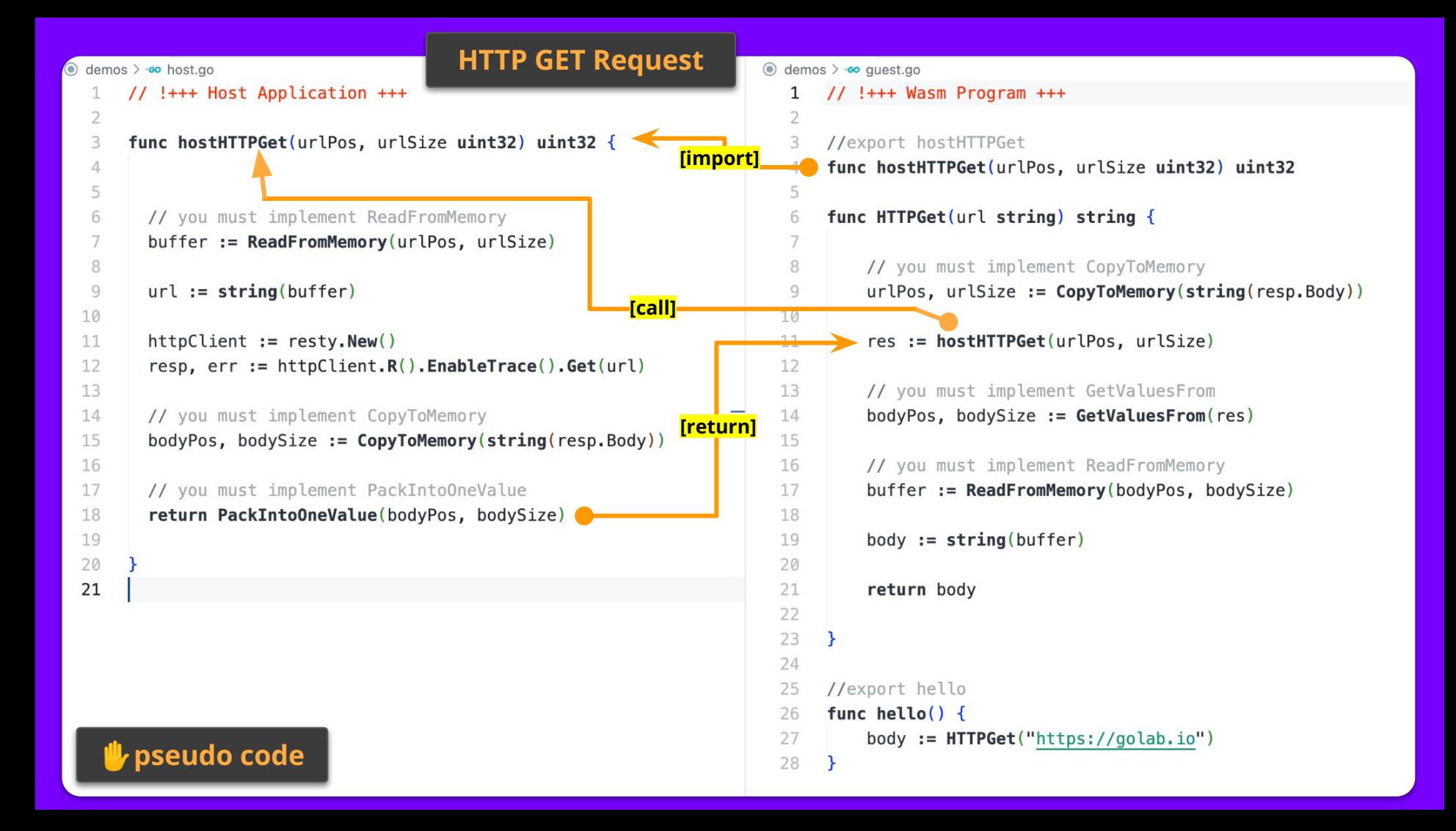